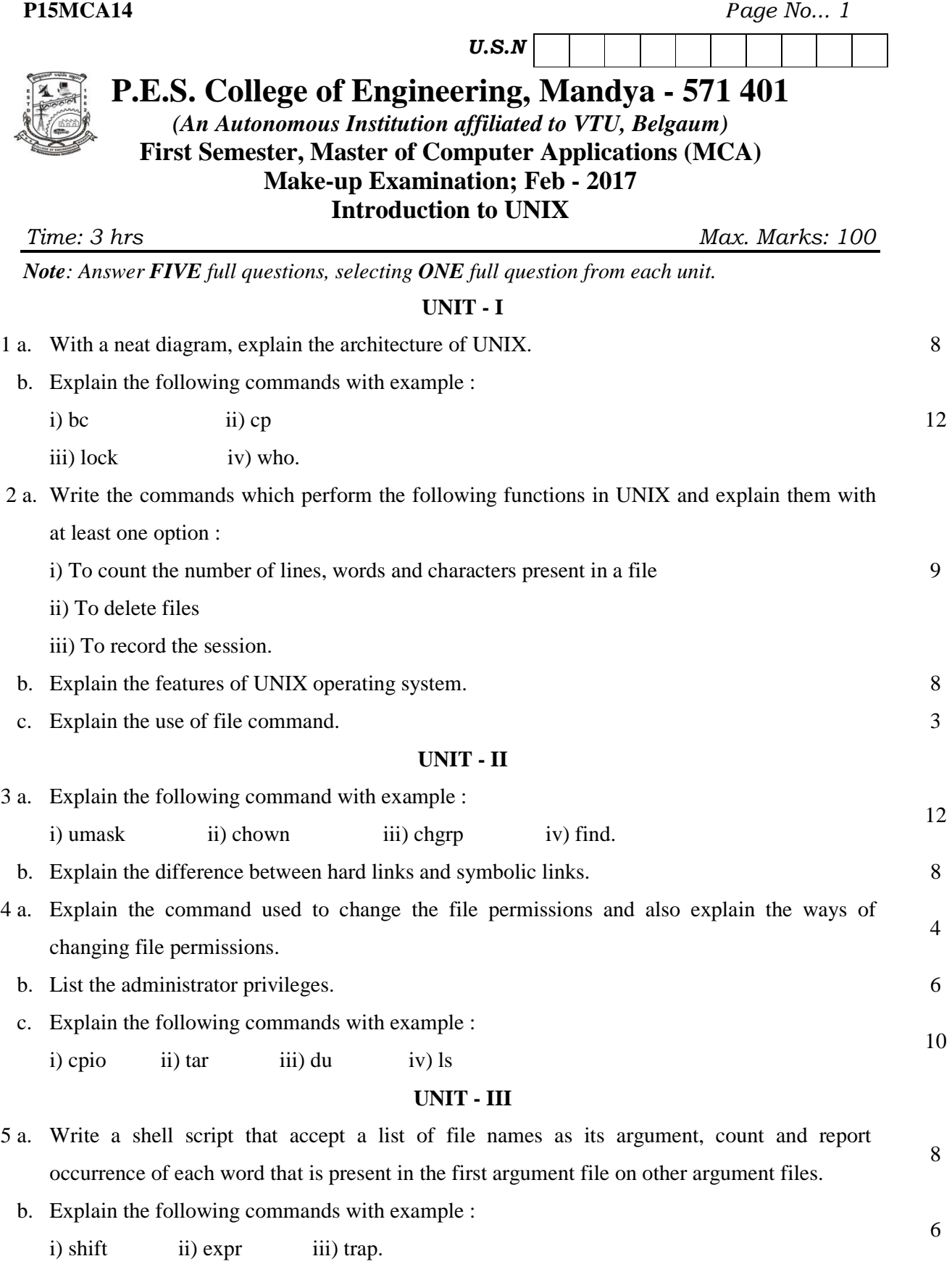

c. Explain the differences between while and until loop with example. 6

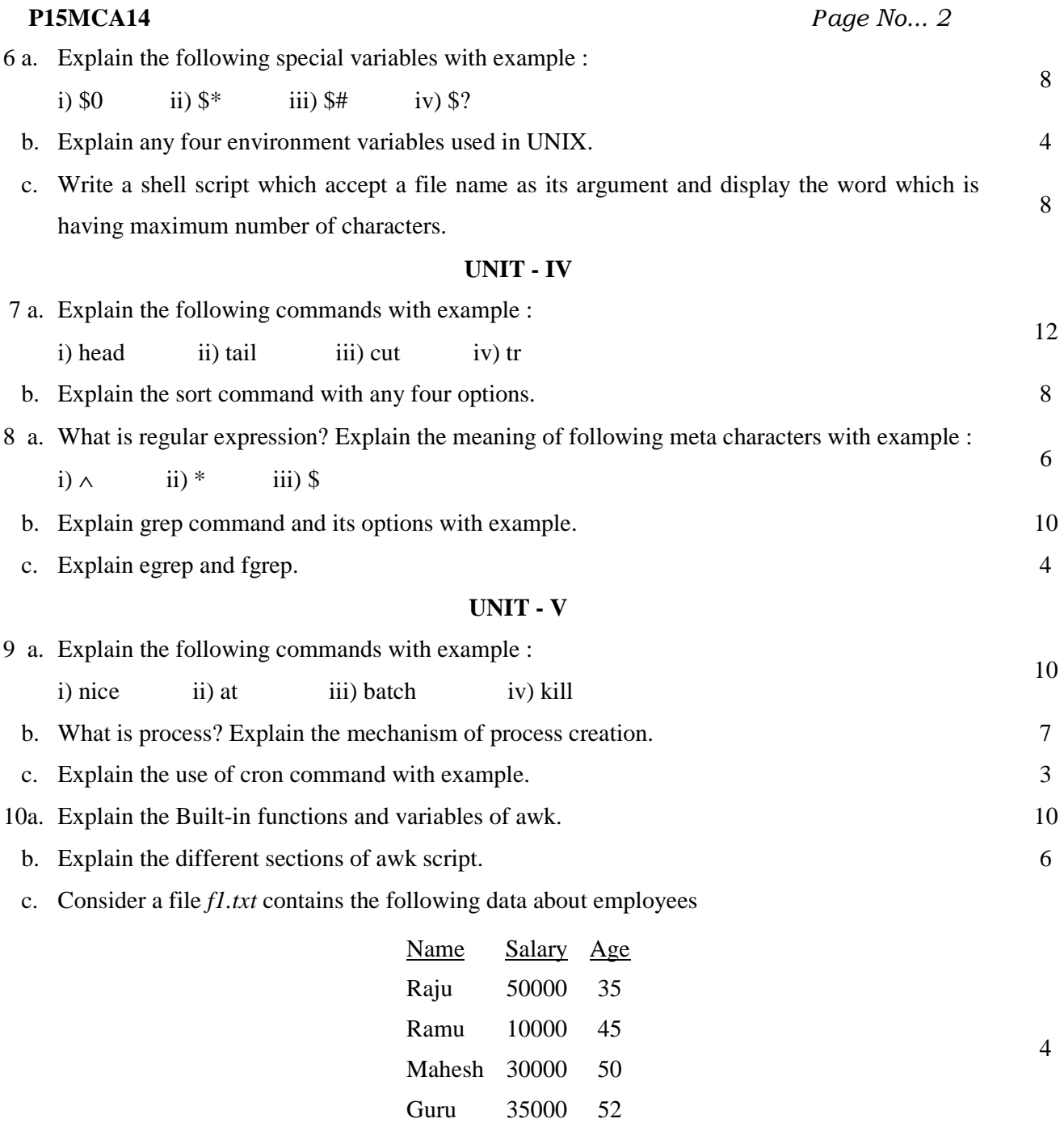

Write an awk command to list the employees from *f1.txt* who are taking the salary of more than 20000.

\* \* \*